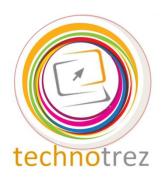

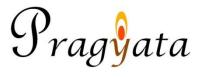

## Technotrez Class III Sample Paper

| Name:                                                                            | A                                                                                                    | Mobile No: Enrolment Number: _  |                                         |
|----------------------------------------------------------------------------------|----------------------------------------------------------------------------------------------------|---------------------------------|-----------------------------------------|
|                                                                                  |                                                                                                    |                                 |                                         |
| School:                                                                          |                                                                                                    |                                 |                                         |
| The Paper consist<br>The Time Limit<br>Tick the correct of<br>Fill in the blanks | formation neatly and costs of 30 questions. for solving the paper is option for Objective To for Fill Up's. It is allowed on the test parties one mark. | is 60 minutes.  Type Questions. |                                         |
| 0 02                                                                             | Questions: Tick the e following is an input                                                                                                    | -                               |                                         |
| A)                                                                               | B)                                                                                                    |                                 | C)                                      |
| Q2. Which of the                                                                 | e following is an outp                                                                                                    | ut device?                      |                                         |
| A)                                                                               | B)                                                                                                    |                                 | C) ************************************ |
| Q3. Choose the o                                                                 |                                                                                                    | Adobe Reader                    | C) MS Excel                             |
| Q4. Which of the                                                                 | e following is not a se                                                                                                    | arch engine?                    |                                         |
| A) <b>G00</b>                                                                    | gle B)                                                                                                    | YAHOO!                          | C) facebook.                            |
| Q5. MS-PowerP<br>A) writing pu                                                   | oint is a program used arposes B)                                                                                                    | l for drawing purposes          | C) creating presentations               |
| Q6. To get sign:<br>A) Shift+1                                                   | @, you should press _<br>B)                                                                                                    | <br>Shift+2                     | C) Ctrl+1                               |

| Q7. What is the full form of CPU                                                 | J?                                                      |                       |
|----------------------------------------------------------------------------------|---------------------------------------------------------|-----------------------|
| A) Central Processing Unit                                                       | B) Control Processing Unit                              | C) Central Power Unit |
| O8. In windows, the first screen                                                 | we see after booting up the comput                      | er is called          |
| A) Background                                                                    | B) Homepage                                             | C) Desktop            |
| Q9. Identify the image.                                                          |                                                         |                       |
| A) Photoshop                                                                     |                                                         |                       |
| <ul><li>B) Photo Editor</li><li>C) Paint</li></ul>                               |                                                         |                       |
| Q10. Identify this tool from paint                                               | i.                                                      | _                     |
| A) Colour picker                                                                 |                                                         |                       |
| B) Colour filler                                                                 |                                                         | 9                     |
| C) Colour selector                                                               |                                                         | -                     |
| Q11. What is this tool used for in                                               | MS-Paint?                                               |                       |
| <ul><li>A) Drawing a free-form line</li><li>B) Drawing a straight line</li></ul> |                                                         |                       |
| C) Drawing a straight file<br>C) Drawing a curve                                 |                                                         |                       |
| Q12. How many keys are there o                                                   | n a standard keyboard?                                  |                       |
| A) 97                                                                            | B) 82                                                   | C) 104                |
| Q13. Choose the most suitable w                                                  | ord for the image.                                      |                       |
| A) Laptop                                                                        |                                                         |                       |
| B) Monitor                                                                       |                                                         |                       |
| C) Computer                                                                      |                                                         |                       |
| Q14. Identify the image.                                                         |                                                         |                       |
| A) C.D. B) Pen drive                                                             |                                                         | 6                     |
| C) Floppy Disk                                                                   |                                                         |                       |
|                                                                                  |                                                         |                       |
| - ·                                                                              | ss cannot be done by a computer?  B) Doing calculations | C) Editing videos     |
| A) Cooking rood                                                                  | b) Doing calculations                                   | C) Lutting videos     |
| Fill Up's: Fill in the blanks.                                                   |                                                         |                       |
| Q16. Complete the given word:                                                    | K E B O A D                                             |                       |
| Q17. Unscramble the letters to fo                                                | orm a meaningful word: NETTE                            | RIN                   |
| Q18. Pen drive is a                                                              | _ device.                                               |                       |
| Q19 i                                                                            | s the father of Computers.                              |                       |
| Q20. Printer is a/an                                                             | device.                                                 |                       |

## Word Search: Words have been placed downwards and sideward.

| A | Q | D | В | N | M | T | V | C | E | I | В |
|---|---|---|---|---|---|---|---|---|---|---|---|
| I | M | A | G | N | Ι | F | I | E | R | U | Ο |
| R | W | T | W | I | T | T | E | R | A | Y | L |
| В | E | A | Ο | D | S | A | Z | X | S | T | D |
| R | R | W | P | E | N | C | I | L | E | R | W |
| U | T | I | J | H | G | F | V | I | R | U | S |
| S | Y | N | P | O | P | E | R | A | V | В | Z |
| H | U | D | I | L | K | A | P | P | L | E | R |

Q21. The tool which is used to view a larger image of a picture drawn in the drawing area of MS-Paint

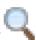

- Q26. A malware that can infect a computer
- Q22. The tool which is used for free-hand drawing in MS-Paint

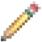

- Q27. The company which is making the Aakash Tablet
- Q23. The tool used for spraying colour in MS-Paint

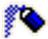

- Q28. Name the social-networking site associated with this:
- Q24. The tool used for erasing some part of the picture in MS-Paint

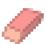

- Q29. Name the browser associated with this:
- Q25. The tool which is used to make the text 'Bold'

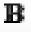

Q30. Name the company associated with this:

## **Answer Key**

| 1. | Α | 6.  | В | 11. | В | 16. | Keyboard        |
|----|---|-----|---|-----|---|-----|-----------------|
| 2. | В | 7.  | A | 12. | C | 17. | Internet        |
| 3. | В | 8.  | C | 13. | A | 18. | storage device  |
| 4. | C | 9.  | C | 14. | C | 19. | Charles Babbage |
| 5. | С | 10. | C | 15. | A | 20. | output          |

| A | Q | D | В | N | M | T | V | C | E | Ι | В |
|---|---|---|---|---|---|---|---|---|---|---|---|
| Ι | M | A | G | N | Ι | F | Ι | E | R | U | O |
| R | W | T | W | Ι | T | T | E | R | A | Y | L |
| В | E | A | Ο | D | S | A | Z | X | S | T | D |
| R | R | W | P | E | N | C | Ι | L | E | R | W |
| U | T | Ι | J | Η | G | F | V | I | R | U | S |
| S | Y | N | P | 0 | P | E | R | A | V | В | Z |
| H | Ū | D | Ι | L | K | A | P | P | L | E | R |